## **Simple mirroring**

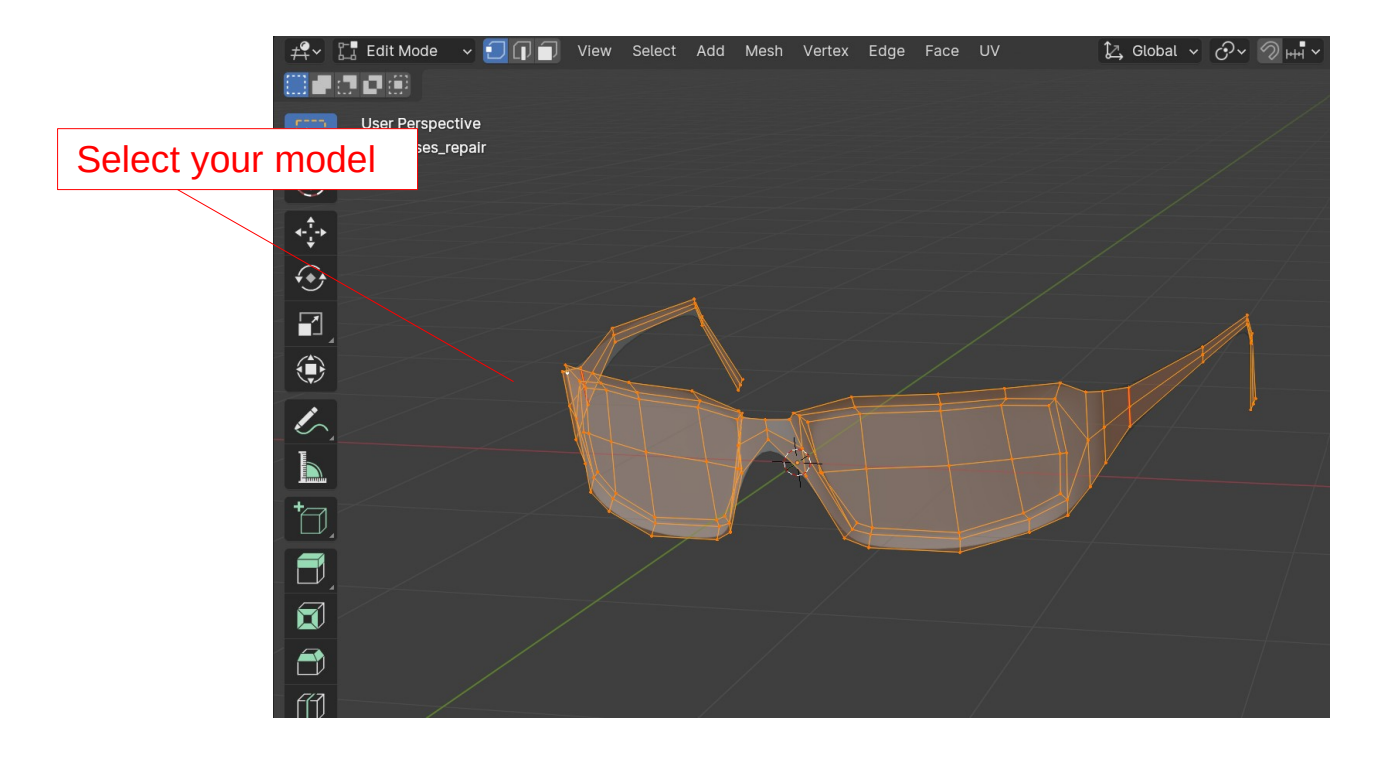

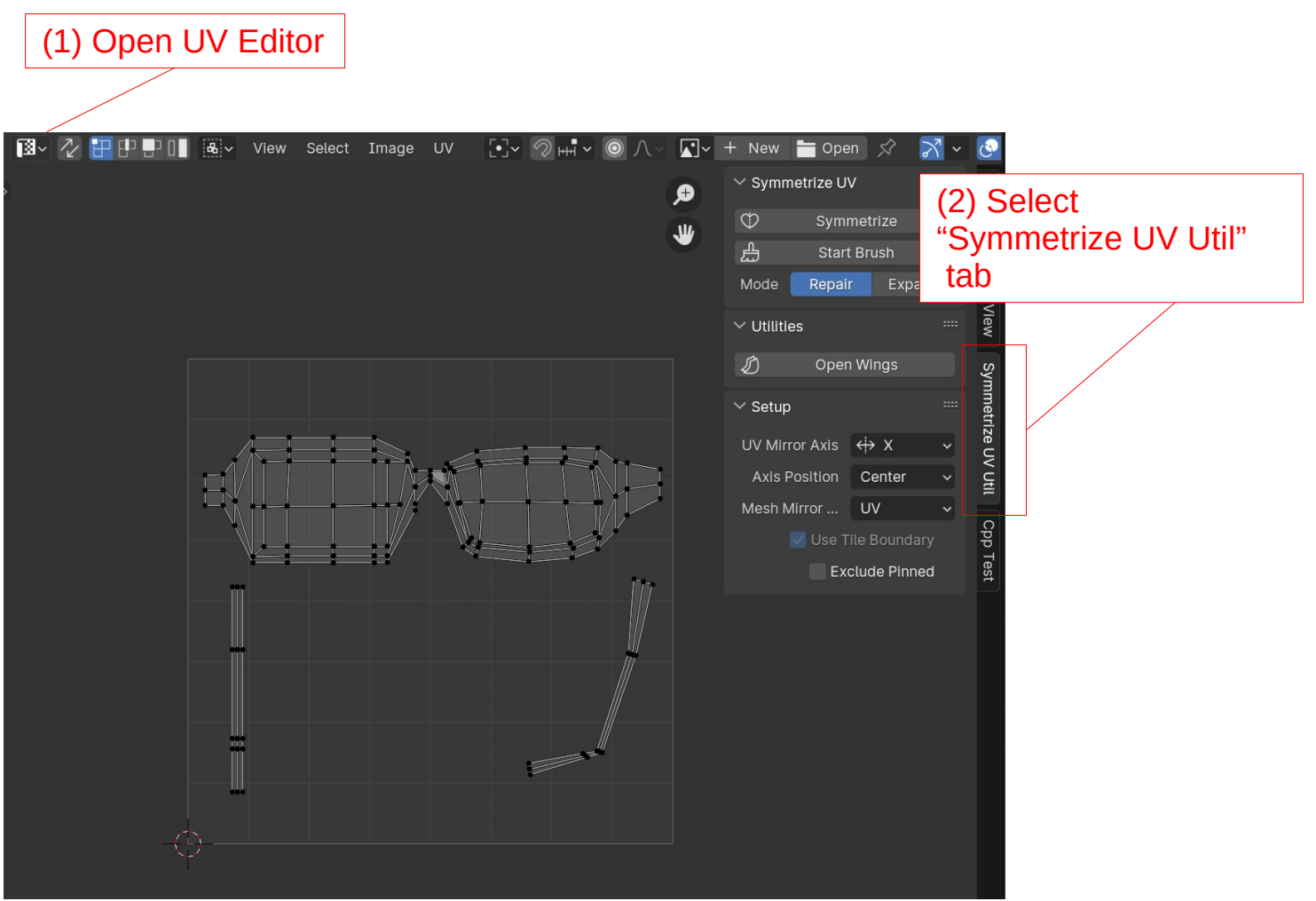

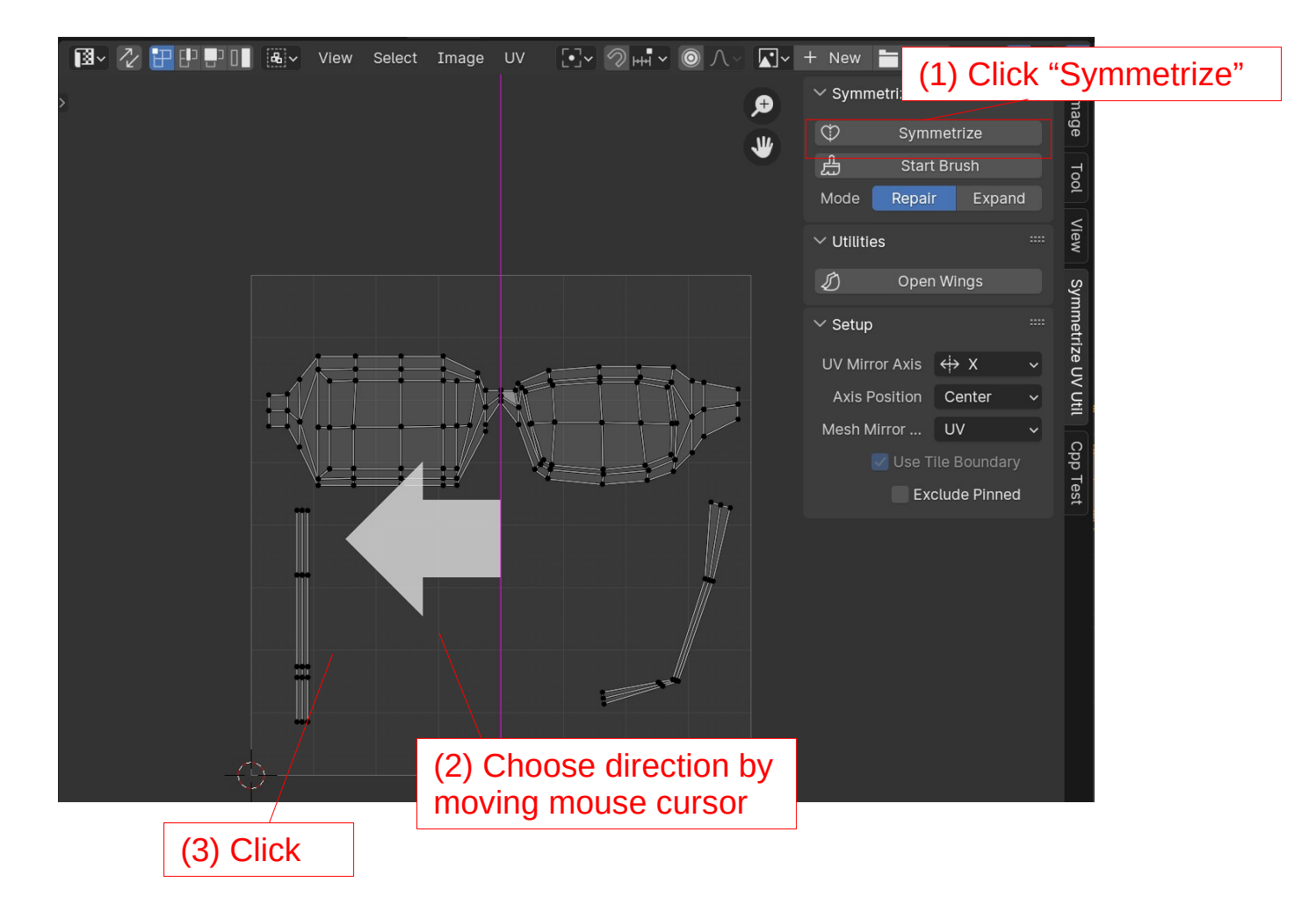

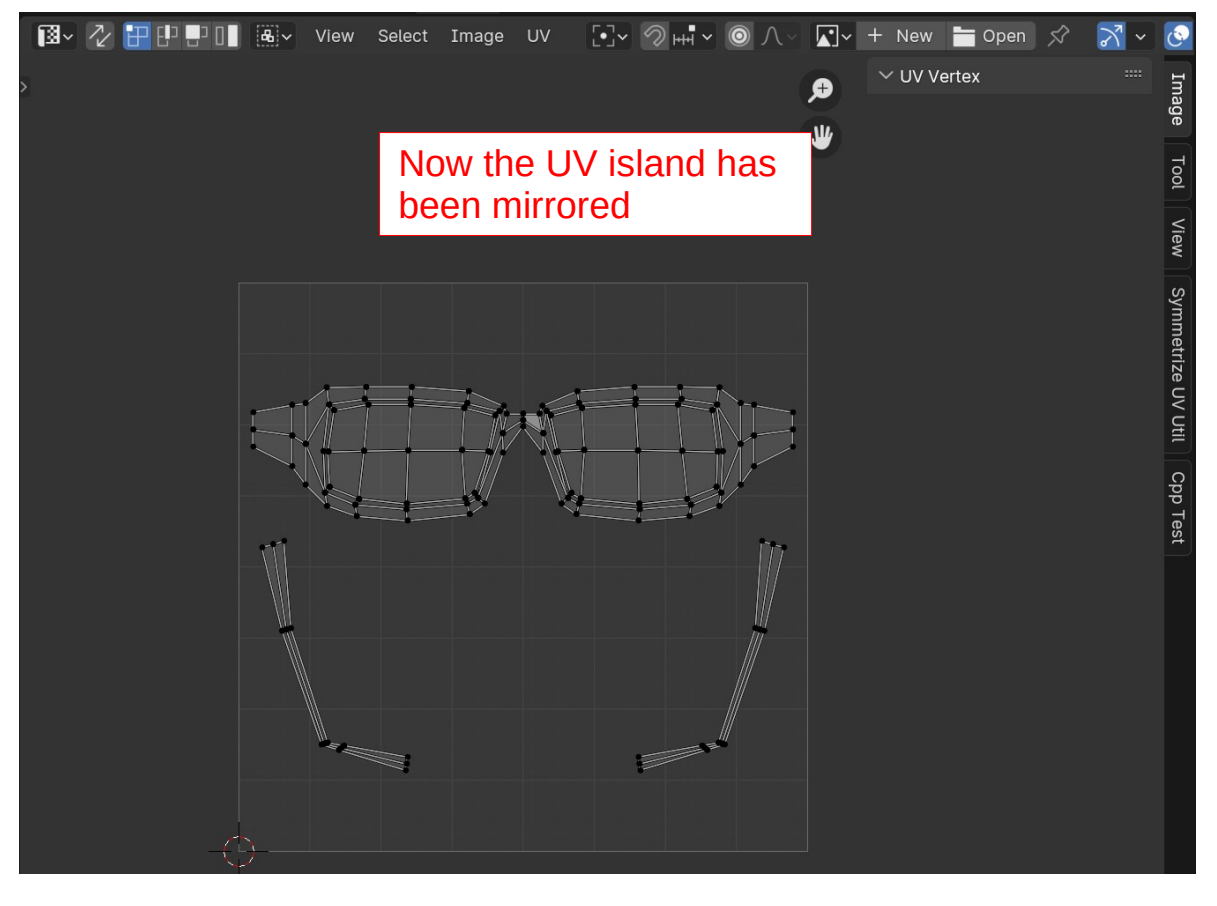

## **Use a brush**

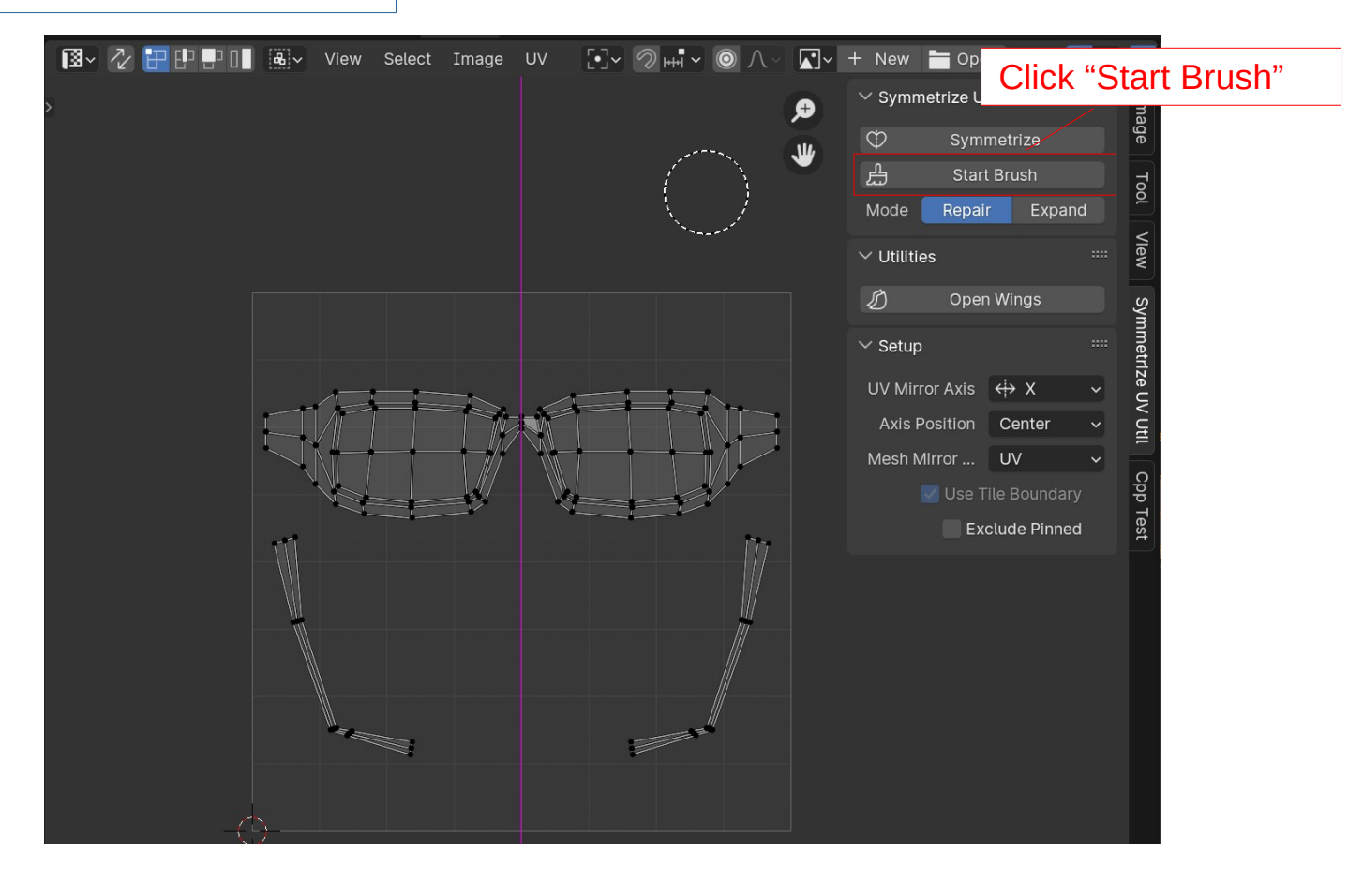

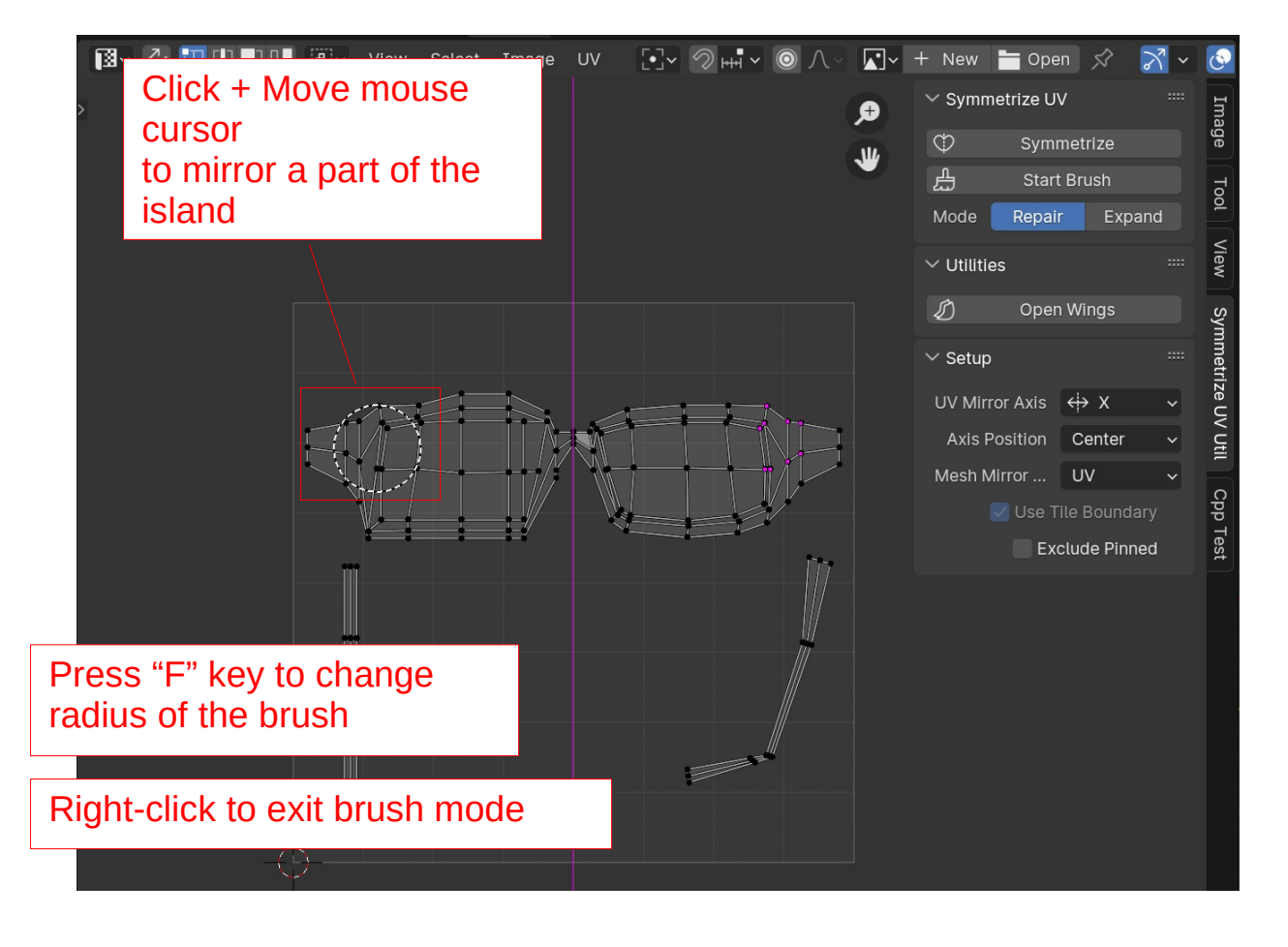